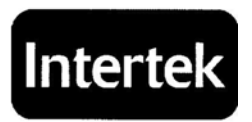

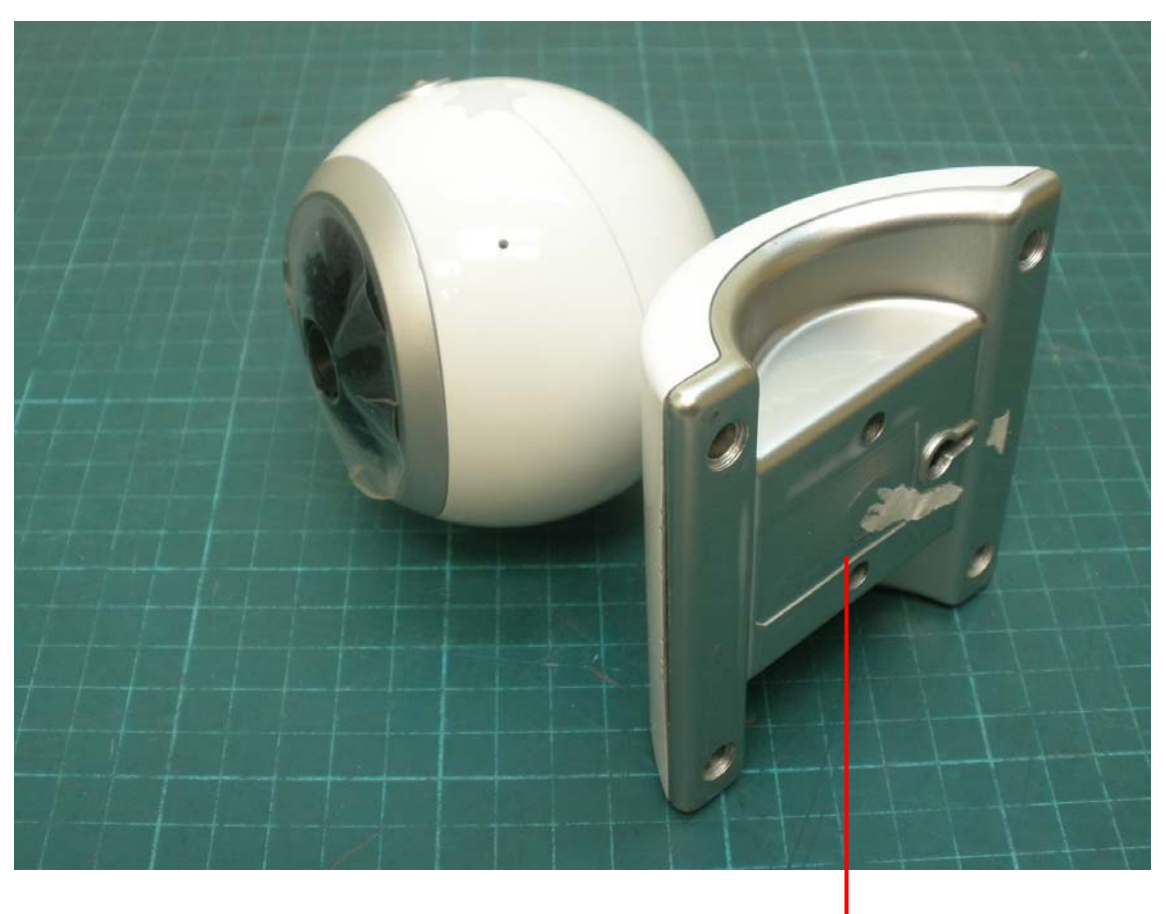

**Label Location (Bottom)** 

## **Digital Wireless Color TRANWS Baby Monitor TTD-42T**

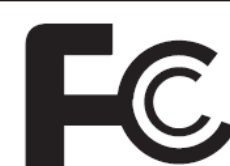

## FCC ID: O6LTTD-42T

This device complies with part 15 of the FCC Rules. Operation is<br>subject to the following two conditions: (1) This device may not cause harmful interference, and (2) this device must accept any<br>interference received, including interference that may cause undesired operation.

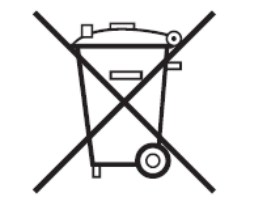

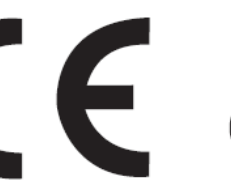

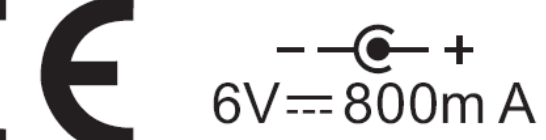

This device is for indoor use only

Made in China